## Solution Exercise 6

$$
n = 4
$$
  
\n
$$
b = 6
$$
  
\n
$$
k = 2
$$
  
\n
$$
r = \frac{kb}{n} = \frac{12}{4} = 3.
$$
  
\n
$$
\lambda = \frac{r(k-1)}{n-1} = 1
$$

We find the BIBD: (Note that  $\lambda = 1$  implies that any combination of 2 factors can appear just once).

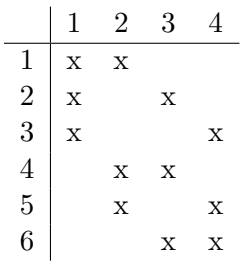

b) We have:

$$
n = 7
$$
  
\n
$$
b = 7
$$
  
\n
$$
k = 3
$$
  
\n
$$
r = \frac{kb}{n} = \frac{21}{7} = 3.
$$
  
\n
$$
\lambda = \frac{r(k-1)}{n-1} = 1
$$

We find the BIBD. (Note that  $\lambda = 1$  implies that any combination of 2 factors can appear just once).

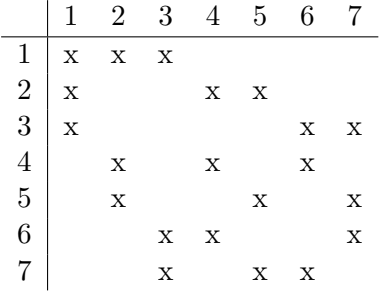

2. We have the following model:

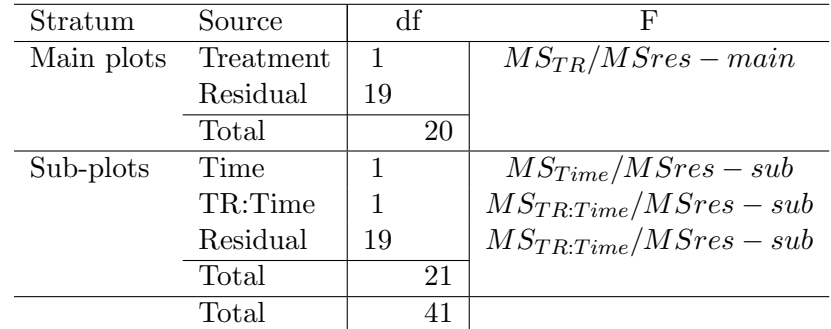

With the R -function

```
Sh.fit <- aov(Y Time*Treatment+Error(Subject/Time),data=Sh)
summary(Sh.fit)
we obtain:
Error: Subject
         Df Sum Sq Mean Sq F value Pr(>F)
Treatment 1 847.5 847.48 3.6266 0.07212 .
Residuals 19 4440.0 233.68
---
Signif. codes: 0 '***' 0.001 '**' 0.01 '*' 0.05 '.' 0.1 ' ' 1
Error: Within
              Df Sum Sq Mean Sq F value Pr(>F)
Time 1 542.88 542.88 15.142 0.0009823 ***
Time:Treatment 1 407.41 407.41 11.363 0.0032085 **
Residuals 19 681.21 35.85
---
Signif. codes: 0 '***' 0.001 '**' 0.01 '*' 0.05 '.' 0.1 ' ' 1
```
Time and interaction Time:Treatment are significant. A plot also shows that the new treatment improves response values after surgery, whereas the rates are unchanged with a standard operation. The new operation is therefore superior to the standard treatment.

## 3. Let

```
A = packingB = pizza
```
a) This is a split plot design with persons as main plots and the ratings of different packings as subplots.

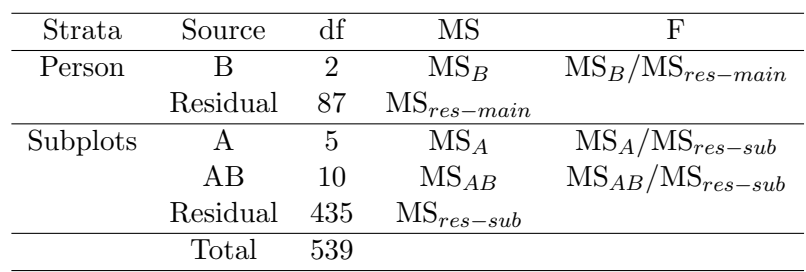

b) This is a factorial design.

| Source   | df | MS         | н,                 |
|----------|----|------------|--------------------|
| А        | 5. | $MS_A$     | $MS_A/MS_{res}$    |
| B        |    | $MS_B$     | $MS_B/MS_{res}$    |
| AB       | 10 | $MS_{AB}$  | $MS_{AB}/MS_{res}$ |
| Residual | 72 | $MS_{res}$ |                    |
| Total    | २५ |            |                    |

c) This is a complete block design with persons as blocks.

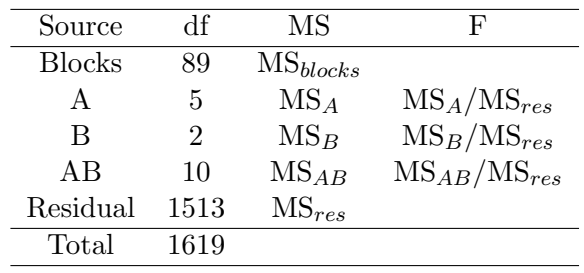

4. Using R and the function lm we obtain: d.st <- lm(formula=Pu T1+Pr1,data=d) d.st\$coefficients

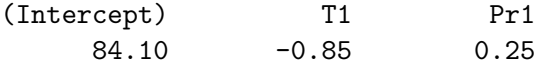

This can be interpreted as follows:

 $\hat{y}$  = 84.10 - 0.85 · T + 0.25 · P,

By letting  $\hat{y}$  constant we obtain an equation for the contour lines, i.e. contour lines satisfy the equation

$$
P = \frac{0.85}{0.25} \cdot T + constant = m_0 T + c.
$$

The direction of steepest ascent is then:

$$
-\frac{1}{m_0}=-\frac{5}{17} \ .
$$